# Redegjørelse Panelbygg AS

Vi i Panelbygg AS (org. nr. 979 143 737) har forankret sosial ansvarlighet og aktsomhet i bedriften gjennom rutiner, retningslinjer og opplæring. Styret i bedriften har forankret Åpenhetsloven og pliktene som følger.

Vi skal drifte våre økonomiske aktiviteter i henhold til Åpenhetsloven og med høy grad av aktsomhet. Vi skal ta ansvar for menneskerettigheter og anstendige arbeidsforhold i hele vår verdikjede. Dette innebærer at aktsomhetsvurderinger skal gjennomføres løpende og redegjøres årlig. Redegjørelsen skal offentliggjøres på virksomhetens nettsider innen 30.06. hvert år. Ved større vesentlige endringer i virksomhetens risikovurderinger vil redegjørelsen oppdateres direkte.

Vi har kartlagt grunnleggende menneskerettigheter i henhold til de internasjonalt anerkjente menneskerettighetene som følger FNs konvensjon om økonomiske, sosiale og kulturelle rettigheter, FNs konvensjon om sivile og politiske rettigheter og ILOs kjernekonvensjoner om grunnleggende rettigheter og prinsipper i arbeidslivet. Vi har kartlagt anstendige arbeidsforhold som ivaretar grunnleggende menneskerettigheter, helse, miljø og sikkerhet, og gir en lønn å leve av.

Gjennom prosessen har vi gjennomgått eksisterende rutiner og kontrakter vi har, samt sett på hvordan disse kan endres for å ivareta loven på en bedre måte. Vi har sett på hvilke eksisterende avtaler vi har, samt hvor effektivt vi innfører oppdaterte vilkår i våre kontrakter.

Vi har gått gjennom regnskapsåret 2022 og kartlagt verdikjeden vår, avdekket potensielle risikoer og opprettet tiltak for å håndtere dem. Vi har ikke funnet noen faktiske brudd på anstendige arbeidsforhold eller grunnleggende menneskerettigheter, men vi har funnet noen potensielle risikoer vi har valgt å jobbe videre med.

### Håndterte risikoer

- Lage etiske retningslinjer som inkluderer Åpenhetsloven og viktige verdier for oss. Resultat: Vi har utformet etiske retningslinjer, formidlet dem til alle våre ansatte og publiserte dem på nettsiden vår.
- Varslingsrutiner for Åpenhetsloven og etiske retningslinjer. Resultat: Vi har laget en varslingsrutine, med tilhørende kontaktskjema som gjør det enkelt å varsle mulige eller faktiske brudd. Vi har kombinert Åpenhetsloven og etiske retningslinjer slik at brudd kan varsles gjennom samme skjema og prosess.
- Intern forståelse for hva Åpenhetsloven er og hva det betyr for alle i bedriften. Resultat: Selv om vi som organisasjon har stor forståelse for HMS og rutiner, har det vært et behov for å få alle ansatte til å få en forståelse av Åpenhetsloven.

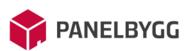

### Risikoer vi jobber med

- Standardvilkårene i kontraktene våre dekker ikke Åpenhetsloven godt nok. Tiltak: Vi har påbegynt prosessen med å oppdatere standardvilkårene våre, slik at disse inkludert etiske retningslinjer i våre kontraktsprosesser.
- Alle nye kontrakter vi inngår skal dekke Åpenhetsloven. Tiltak: ta i bruk de nye standardvilkårene i kontraktene som dekker Åpenhetsloven. Påse at ingen nye kontrakter inngås uten å dekke Åpenhetsloven. Tidsfrist: snarest
- Samle all informasjon i et system for å enklere håndtere Åpenhetsloven over tid. Tiltak: Ta i bruk seeTrue.cloud for å enklere jobbe med Åpenhetsloven, samt samle all informasjon på en plass. Dette vil over tid gjøre det enklere å samle, jobbe med, håndtere og rapportere på Åpenhetsloven. Tidsfrist: 31.12.2023

For mer informasjon om arbeidet vårt knyttet til sosial ansvarlighet og Åpenhetsloven, ta gjerne kontakt med Martin Schinnes, daglig leder, på e-post martin@panelbygg.no

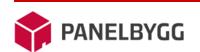

2

# Verifikasjon

Transaksjon 09222115557495933329

## Dokument

Redegjørelse Panelbygg AS Hoveddokument 2 sider Initiert på 2023-06-30 13:10:13 CEST (+0200) av Martin Schinnes (MS) Ferdigstilt den 2023-06-30 13:11:32 CEST (+0200)

### Signerende parter

| <b>Martin Schinnes (MS)</b><br>Panelbygg AS<br><i>martin@panelbygg.no</i><br>+4799026461<br><i>Signert 2023-06-30 13:10:14 CEST (+0200)</i> | <b>Stig Karl Myhre (SKM)</b><br>stig@panelbygg.no<br>Signert 2023-06-30 13:11:32 CEST (+0200) |
|----------------------------------------------------------------------------------------------------|-----------------------------------------------------------------------------------------------|
| <b>Thore Johansen (TJ)</b><br>thore@panelbygg.no<br>Signert 2023-06-30 13:11:07 CEST (+0200)                                                |                                                                                               |

Denne verifiseringen ble utstedt av Scrive. Informasjon i kursiv har blitt verifisert trygt av Scrive. For mer informasjon/bevis som angår dette dokumentet, se de skjulte vedleggene. Bruk en PDF-leser, som Adobe Reader, som kan vise skjulte vedlegg for å se vedleggene. Vennligst merk at hvis du skriver ut dokumentet, kan ikke en utskrevet kopi verifiseres som original i henhold til bestemmelsene nedenfor, og at en enkel utskrift vil være uten innholdet i de skjulte vedleggene. Den digitale signeringsprosessen (elektronisk forsegling) garanterer at dokumentet og de skjulte vedleggene er originale, og dette kan dokumenteres matematisk og uavhengig av Scrive. Scrive tilbyr også en tjeneste som lar deg automatisk verifisere at dokumentet er originalt på: https://scrive.com/verify

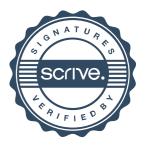